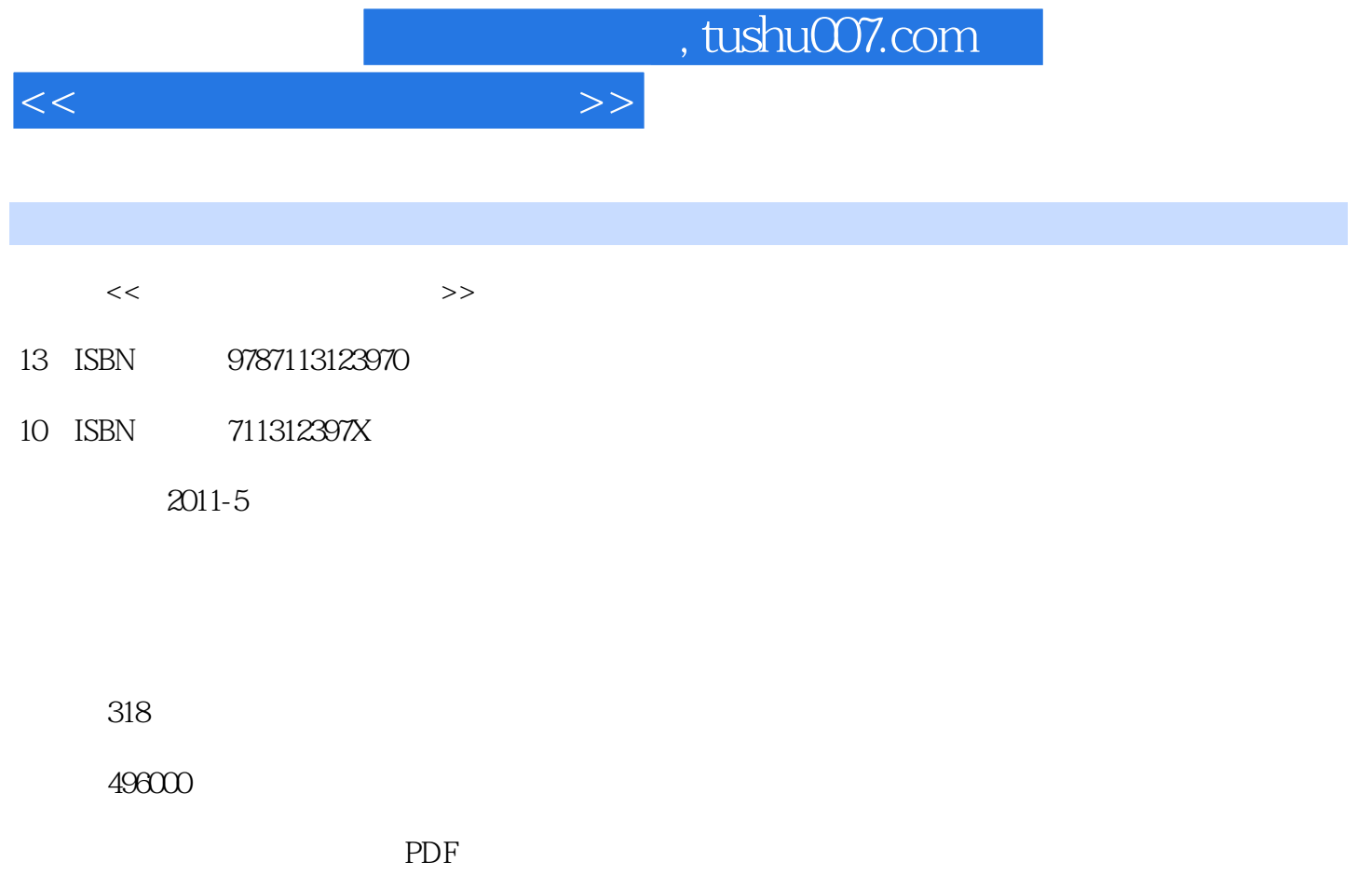

http://www.tushu007.com

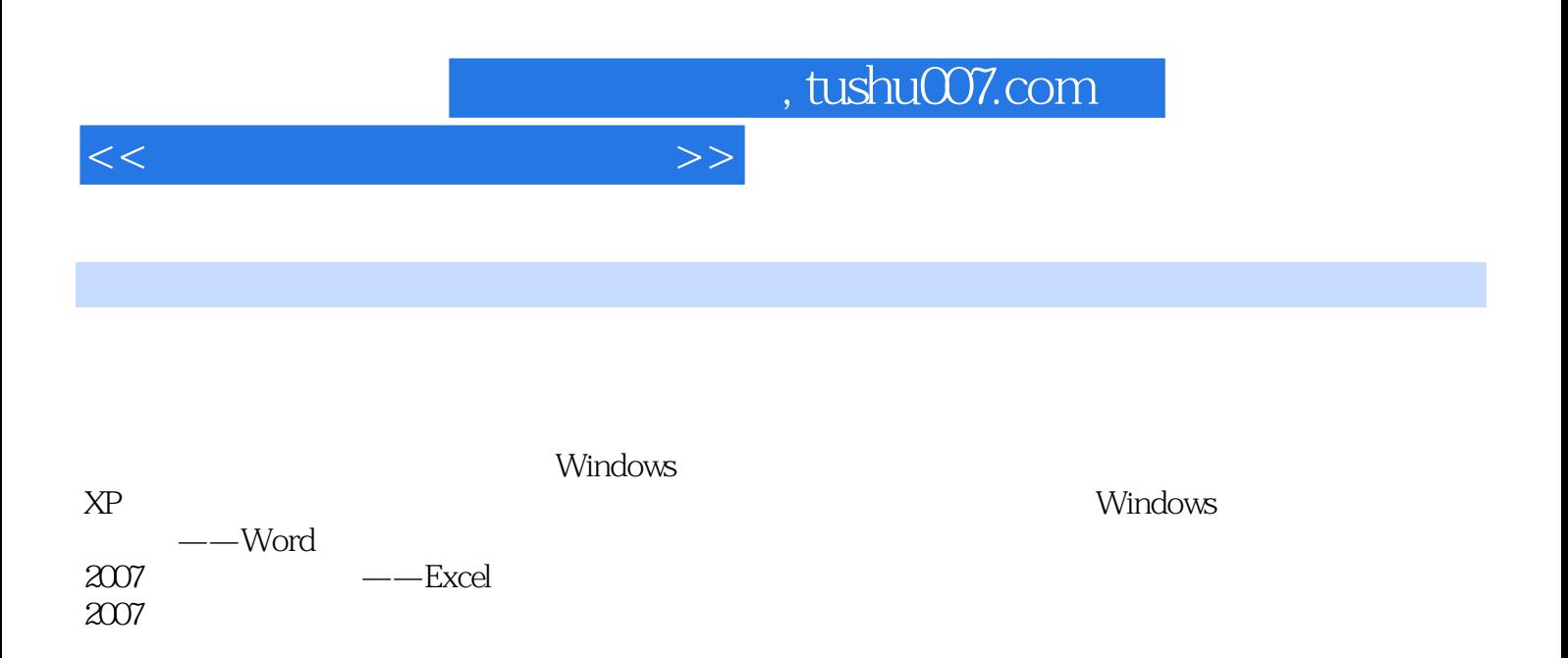

, tushu007.com

 $<<\frac{1}{2}$ 

Chapter 1 Chapter 2Windows XP  $Chapter 3$ Chapter 4

Chapter 5 Chapter 6Windows<br>Chapter 7 Chapter 7文档制作高手——Word 2007  $--$ Excel  $2007$ Chapter 9

Chapter 10 Chapter 11 Chapter 12 Chapter 13

Chapter 14 Chapter 15

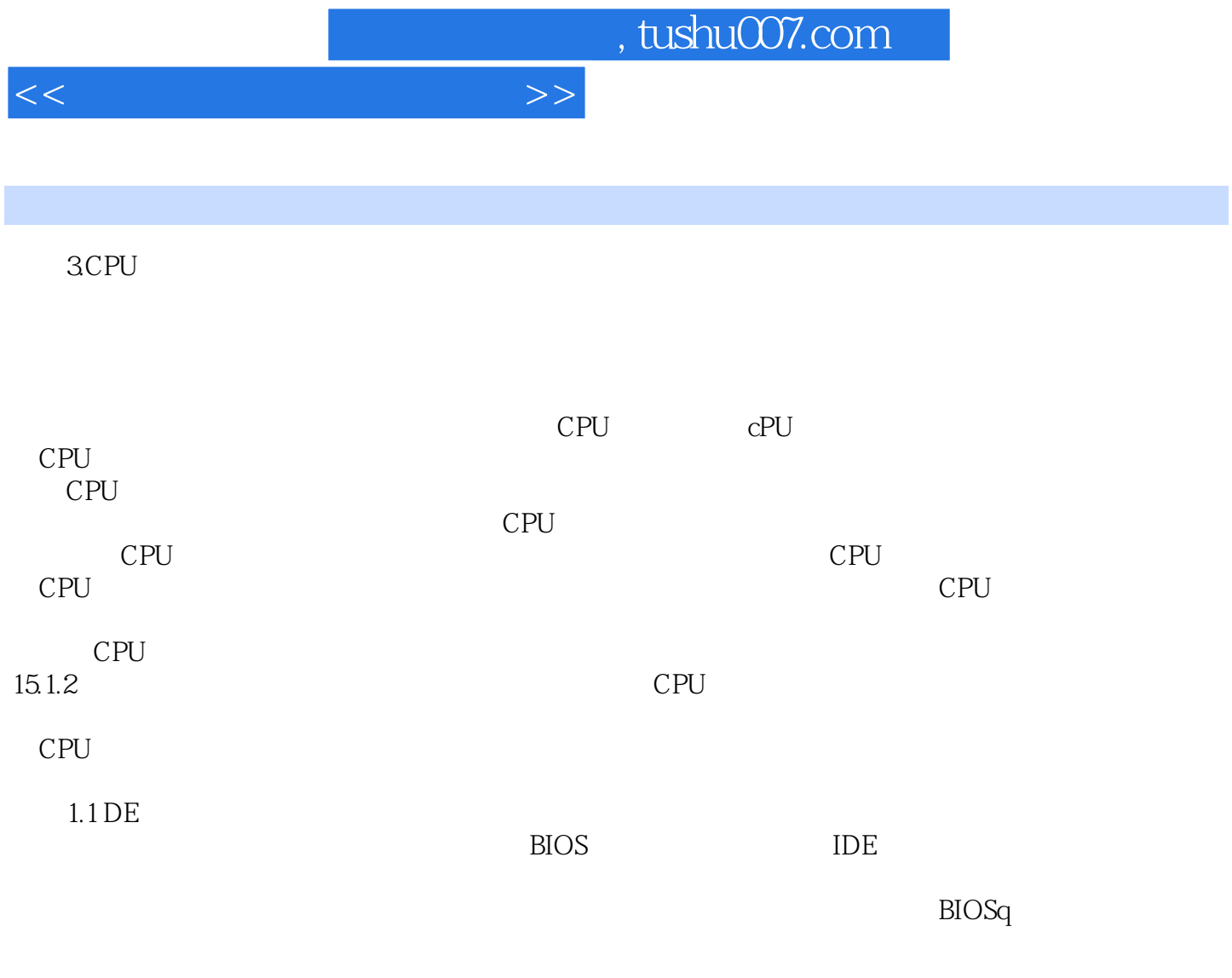

**IDE** 

 $\rm{IDE}$ 

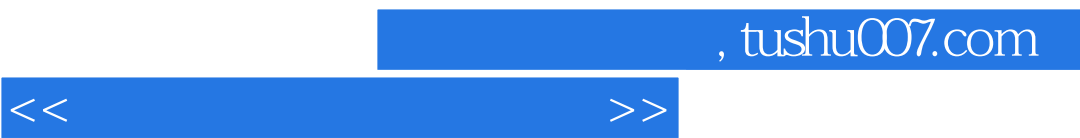

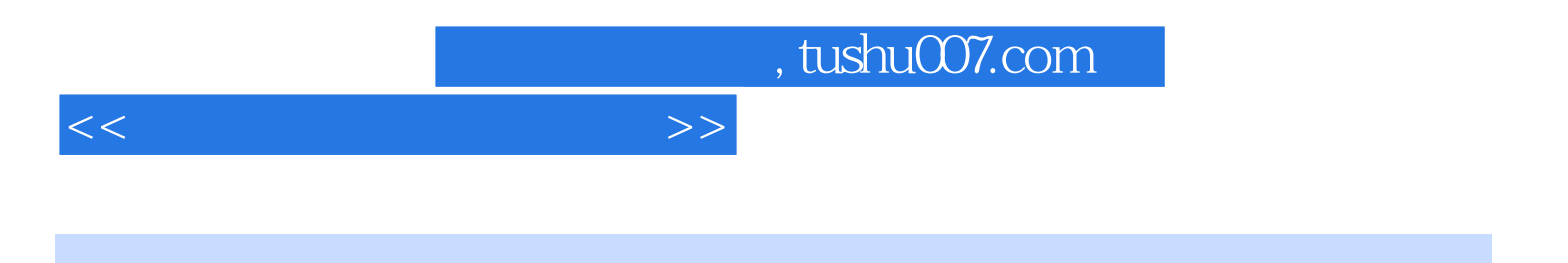

本站所提供下载的PDF图书仅提供预览和简介,请支持正版图书。

更多资源请访问:http://www.tushu007.com